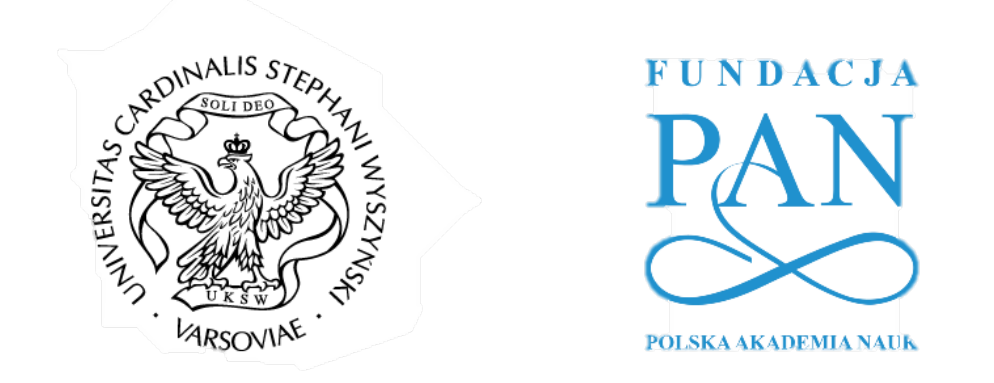

# Procedura prowadzenia badania i metody analizy statystycznej

PROGRAM WSPARCIA PSYCHOLOGICZNO-PEDAGOGICZNEGO DLA UCZNIÓW I NAUCZYCIELI MEIN

#### Narzędzie badawcze

**Do przeprowadzenia badania wykorzystano ankietę internetową w usłudze Lime Survey udostępnioną przez system ankiet Uniwersytetu Kardynała Stefana Wyszyńskiego.** 

Kontakt z respondentami następował za pośrednictwem szkół.

**Badanie miało charakter dobrowolny i anonimowy.** 

Ankieta zawierała trzy rodzaje pytań.

- Zdecydowana większość pytań wymaga wskazania jednej odpowiedzi (pytania jednokrotnego wyboru).
- Nieliczne pytania wymagały zaznaczenia większej liczby odpowiedzi (pytania wielokrotnego wyboru).
- Ponadto w ankiecie znalazły się pytania tzw. otwarte.

Przeciętny czas wypełniania ankiety wahał się od 20 minut do 30 minut.

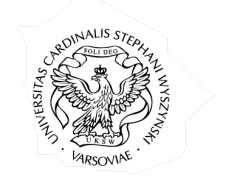

**TINDACL** 

#### Próba przebadana i uwzględniona w analizie - uczniowie

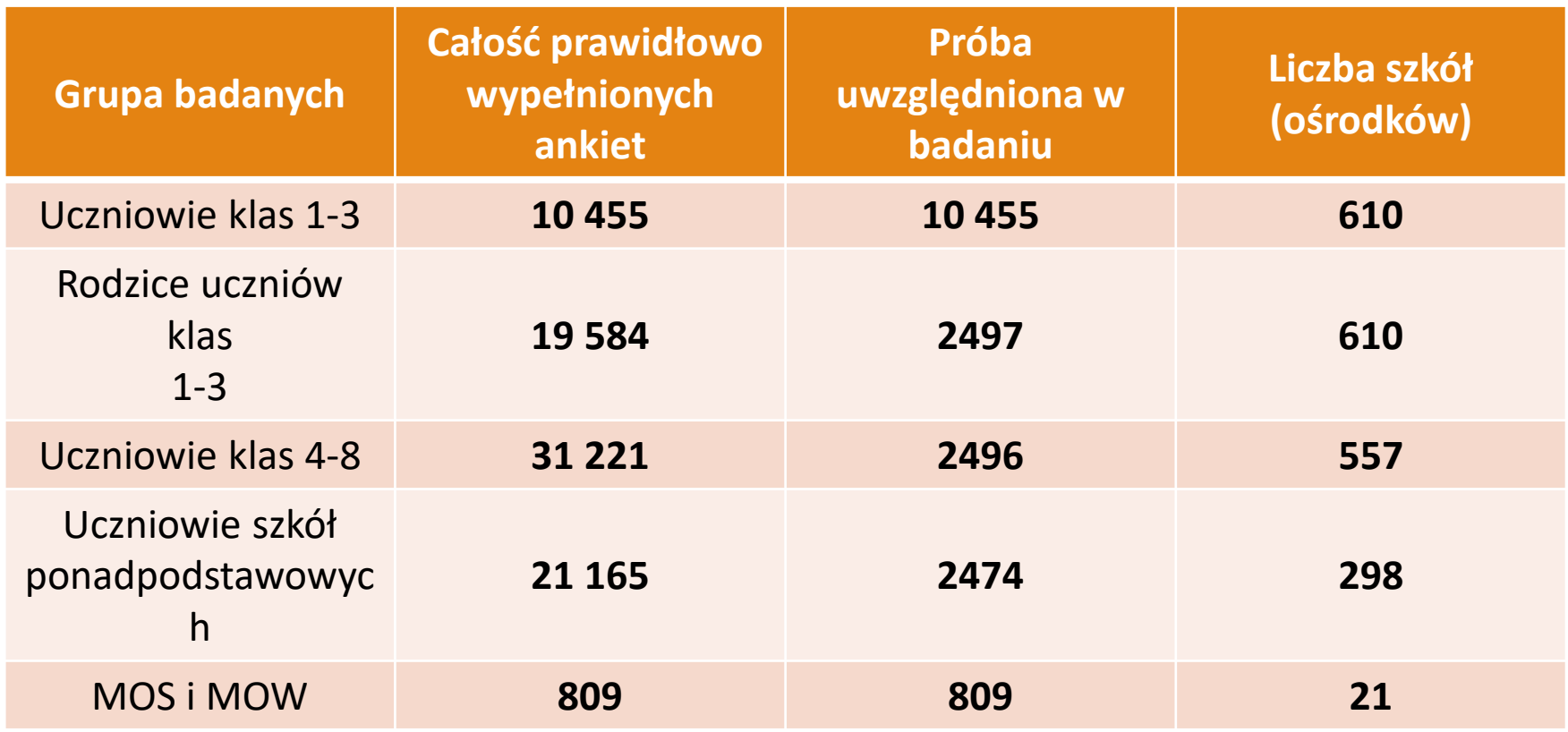

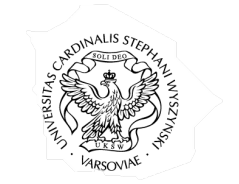

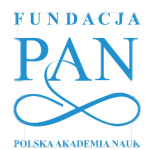

### Próba przebadana i uwzględniona w analizie – nauczyciele, rodzice, specjaliści

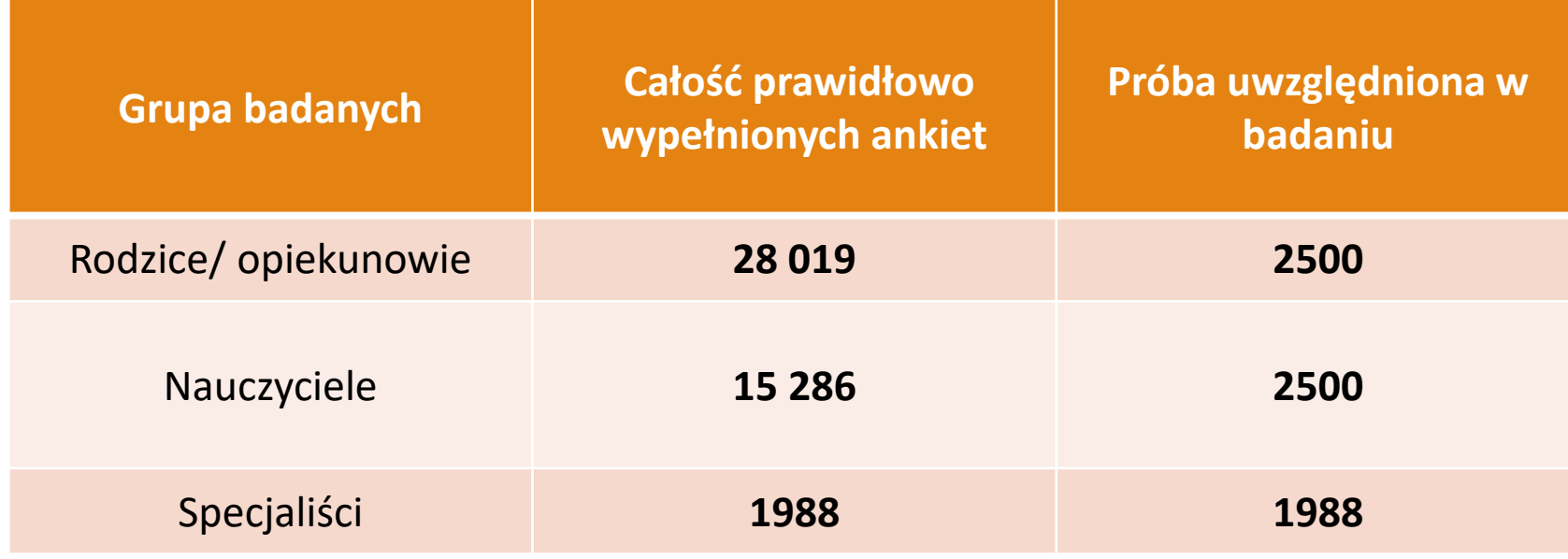

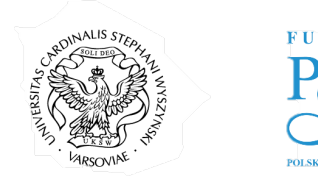

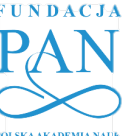

## Metody analizy statystycznej

Zebrany materiał badawczy opracowano statystycznie za pomocą pakietu **PS IMAGO**

Zmienne ilościowe opisano za pomocą:

- Średniej
- Odchylenia standardowego
- Mediany
- Dominanty
- Asymetrii
- Kurtozy
- Wartości minimalnej
- Wartości maksymalnej

W przypadku zmiennych jakościowych podano liczebność i odsetek wskazywanych przez respondentów kategorii.

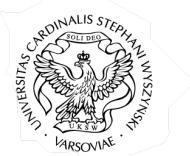

**FUNDACJA** 

## Metody analizy statystycznej

W analizie zastosowano odpowiednie procedury statystyczne:

- Normalność rozkładów danych sprawdzono przy użyciu testu Shapiro-Wilka
- W sytuacji spełnienia założeń stawianych testom parametrycznym (zmienne mierzone na ilościowym poziomie pomiaru) zastosowano test t-Studenta dla grup niezależnych (ang. t test for independent groups).
- Test t służy do weryfikacji hipotezy o równości średnich badanej zmiennej w dwóch populacjach.
- W celu określenia korelacji pomiędzy zmiennymi ilościowymi wykorzystano współczynnik korelacji liniowej Pearsona (ang. Pearson product-moment correlation coefficient), który jest wykorzystywany do badania związku liniowego pomiędzy dwoma cechami.
- W przypadku zmiennych porządkowych zastosowano współczynnik rho Spearmana.
- Ponadto przeanalizowano związki mediacyjne pomiędzy wybranymi zmiennymi oraz efekty moderacyjne.

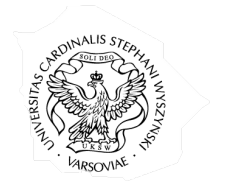

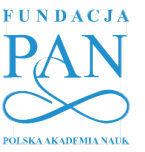

## Metody analizy statystycznej

W analizie zastosowano odpowiednie procedury statystyczne:

- Normalność rozkładów danych sprawdzono przy użyciu testu Shapiro-Wilka
- W sytuacji spełnienia założeń stawianych testom parametrycznym (zmienne mierzone na ilościowym poziomie pomiaru) zastosowano test t-Studenta dla grup niezależnych (ang. t test for independent groups).
- Test t służy do weryfikacji hipotezy o równości średnich badanej zmiennej w dwóch populacjach.
- W celu określenia korelacji pomiędzy zmiennymi ilościowymi wykorzystano współczynnik korelacji liniowej Pearsona (ang. Pearson product-moment correlation coefficient), który jest wykorzystywany do badania związku liniowego pomiędzy dwoma cechami.
- W przypadku zmiennych porządkowych zastosowano współczynnik rho Spearmana.
- Ponadto przeanalizowano związki mediacyjne pomiędzy wybranymi zmiennymi oraz efekty moderacyjne.

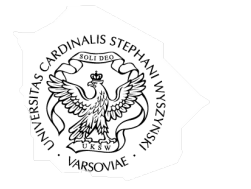

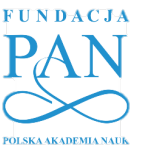

#### Mediacje

**Mediacje przeprowadzono zgodnie z wytycznymi Preachera i Hayesa przy użyciu makra PROCESS (dla SPSS).**

Do testowania istotności efektów pośrednich wykorzystano procedurę bootstrappingu.

Przyjmuje się, że aby istniał efekt pośredniczący zmiennej M musi istnieć istotna zależność między zmienną niezależną a mediatorem (ścieżka a) oraz między mediatorem a zmienną zależną (ścieżka b). Ścieżka c' oznacza efekt bezpośredni, określa wpływ zmiennej niezależnej na zmienną zależną przy kontroli mediatora. Ścieżka c to tzw. efekt całkowity tj. suma efektów bezpośredniego i pośredniego.

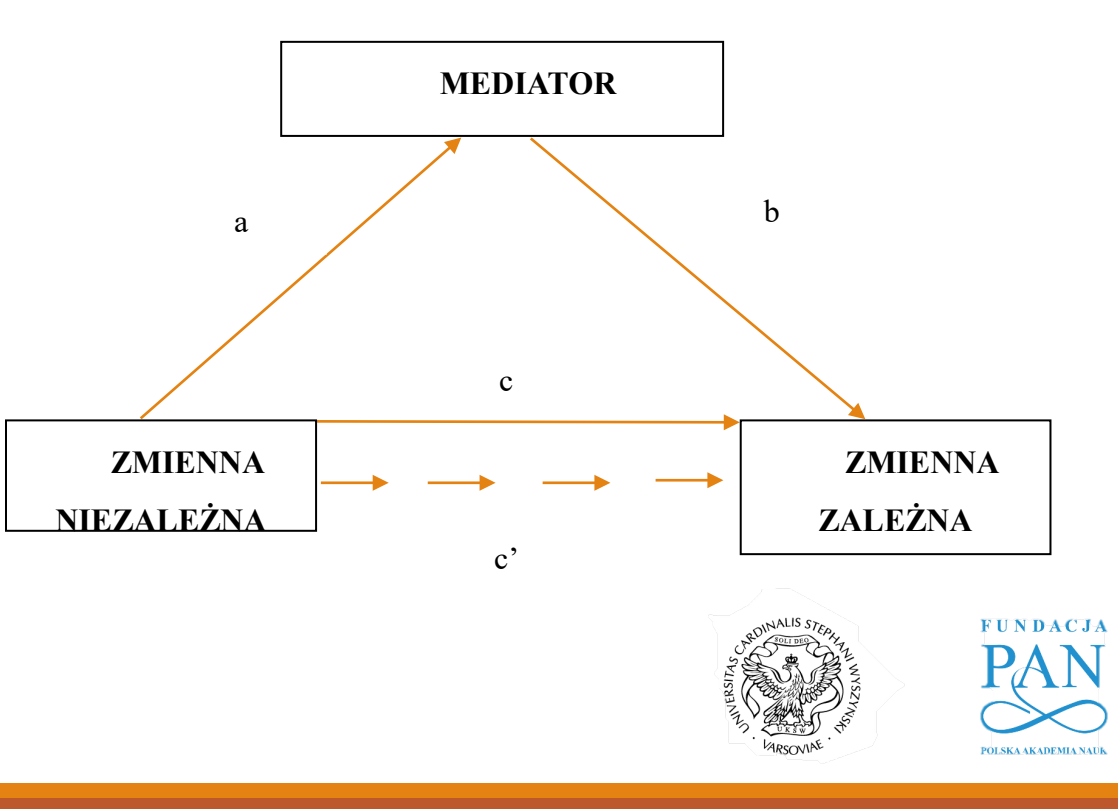

#### Moderacje

Moderacje przeprowadzono również za pomocą makra PROCESS. Założeniem analiz moderacyjnych jest określenie, czy zmienna, zwana moderatorem, decyduje o istnieniu i sile obserwowalnej zależności pomiędzy zmiennymi niezależną i zależną lub braku takiej zależności.

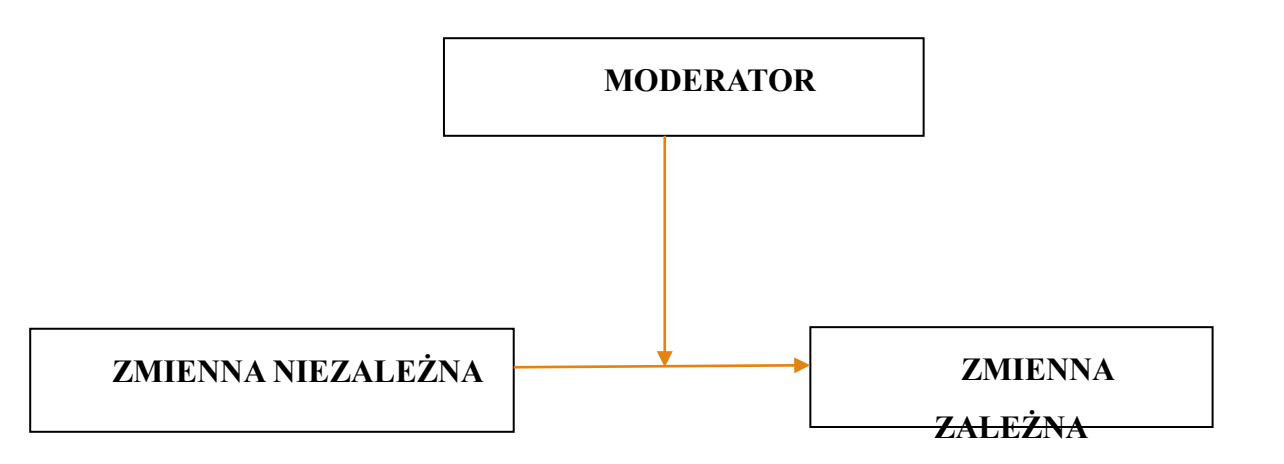

Otrzymane wyniki analizy przyjęto za statystycznie istotne przy **p<0,05.**

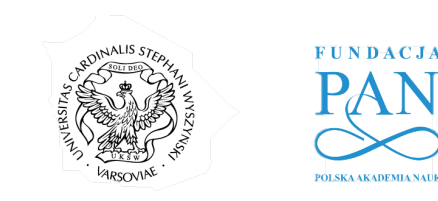